## 지웠는데, 이렇게 랩탑 작동과 함께 이 화면이 뜹니다 무언가 잘못 지워진 듯 합니다

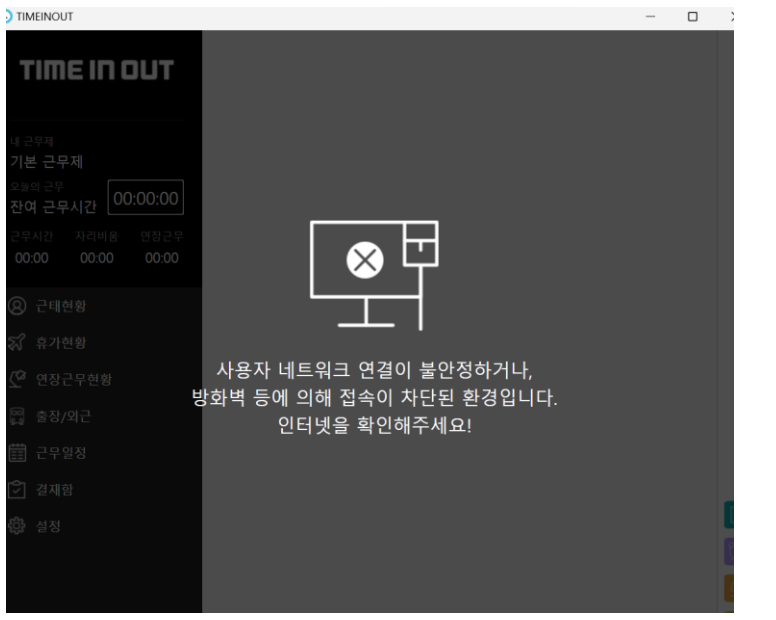

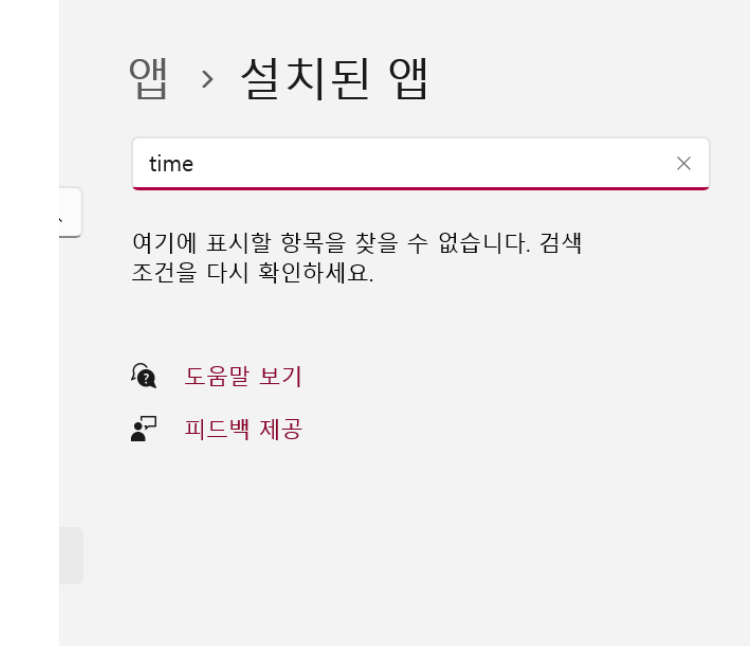

## 설치파일로 밀어내면서 다시 깔아볼까 했는데 더 이상 진행이 어렵다고 합니다

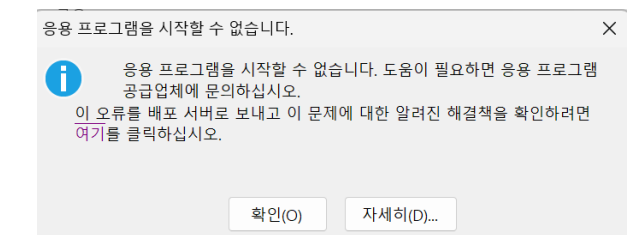

## 프로그램 추가 제거에서 다시 지워보려 해도 프로그램명이 나타나질 않습니다